**AeroForms Crack 2022 [New]**

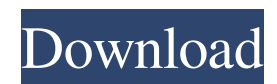

## **AeroForms Full Product Key Download (April-2022)**

AeroForms Cracked 2022 Latest Version lets you programatically add a custom UIAutomationElement (that is not an accessibility element) to your application, such as a UIAutomationStaticText, so that the effect of "Aero" is applied across the entire window of your application. AeroForms Crack Keygen Features: \* Provide the Aero control at runtime in your application \* Has a fully managed code implementation \* Can be used to add a UIAutomationStaticText as a custom UIAutomationElement to your application at runtime \* Use an XML configuration file to easily configure AeroForms Crack Free Download (v3.2) AeroForms Cracked Version Requirements: \* For Mono.NET application (2.0.5 or greater) \* For.NET application (2.0.5 or greater) \* Installer is a mandatory requirement. \* Requires Mono 2.0.5 or greater. A bit dated now, but this is still very useful. The new way to do this is with UIAutomationElement. Here is a sample. It's not as easy as the old way. using System; using System.Windows.Automation; using System.Windows.Automation.Peers; namespace AutoForms { public class Form : AutomationElement { public Form() { var element = new UIAutomationElement("TextBox", (string) this.Location); this.AddVisualChild(element); } } } I've been reading up on UIAutomationElement and using it as a visual means to indicate a UI element, rather than a way to create an AutomationElement. Using a UIAutomationStaticText is a little easier.

### **AeroForms Crack+ License Key [March-2022]**

– The Aero theme is designed for faster visual performance in Windows Vista and Windows 7. Aero theme is available with Vista and Windows 7 – Aero is not available on Windows XP. – Aero implemented in a Windows Vista and Windows 7 is available through Windows Control Panel. – Aero is controlled through the Windows registry. – Aero is a complete replacement of Windows XP theme and Windows XP Look and Feel (Look and Feel Properties). – Aero effect is enabled with a single line of code. – Aero effect is configured through a single line of code. – Aero effect is disabled by default – The background color of the application is set to the value of "AeroBlend" AeroForms Controls: – AeroBlend: a color for blending the application window and background image – MainIcon: an image used for the main icon of the application – TopBanner: an image used to display a title in the upper left corner of the application window – TopPanel: a pane which will contain the title of the application – Content: a pane which will display the content of the application. This pane may contain subpanels, each of which can have their own properties. – ContentPanel: a pane used to contain the contents of the application. – WindowBorder: a pane which will be used to display the window border – LeftPanel: a pane which will contain the left side of the application. This pane can contain the left panel, left panel contents, left panel caption, left panel control buttons. – LeftPanelCont: a pane which will contain the left panel contents – LeftPanelCaption: a pane which will be used to display the left panel caption – LeftPanelControlButtons: a pane which will be used to display the left panel control buttons – LeftPanelControlButton0: a pane which will be used to display the first control button – LeftPanelControlButton1: a pane which will be used to display the second control button – LeftPanelControlButton2: a pane which will be used to display the third control button – RightPanel: a pane which will contain the right side of the application. This pane can contain the right panel, right panel contents, right panel caption, right panel control buttons. – RightPanelCont: a pane which will contain the right panel contents – RightPanelCaption: a pane which will be used to display the right panel caption – RightPanel 77a5ca646e

## **AeroForms Activation Key [Win/Mac]**

The AeroFlip.dll is a library which enables you to create an application with a different look on a Windows operating system. The component comes with an all-in-one DLL file, which is ready to be implemented with a single line of code. With AeroForms, you can easily create a new look for your application, and provide a completely different user experience, no matter what the target platform. Subscribe to updates News The technology used for presentational software has been in existence for a long time, but it has only recently been able to obtain a sufficient level of adoption. In my article on how such technology works, I mentioned the introduction of HTML5. As a consequence of this, we are […] How do you calculate the average price of the item you are selling? This is not easy, especially if you are in the same business for a long time. It is likely that you will have several experiences for sale each day. At the same time, when you sell a product […] There is a great difference between an order and a business that is used to work with an automated warehouse. No matter how much you automate your warehouse, it is likely that you will need to handle some of the transactions manually. In addition, the process of checking information and [...] One of the typical errors when working with different types of software, especially when creating a web application for the first time, is to forget to apply the design which was created in the context of another application. We often have good visual ideas and create something that is unique […] Every day, I come across an article, book or presentation that talks about the application of artificial intelligence and machine learning in the field of business. This time, I decided to see how machine learning works and what are the possibilities that it has for the future of business. […] The number of online orders is constantly growing. As a consequence, it is important to make sure that the system that processes these orders is capable of responding to all the changes. For this reason, when you work with an automated warehouse, you should not use the same procedure […] There is no doubt that the process of selling online has many advantages. As a result of this, online sales have already become one of the main income sources for many businesses. When it comes to selling online, the need to create an appropriate and appealing website is very important. […] When it comes to selling on the internet, there are many options that you

### **What's New in the?**

It is a very useful component to add the feature of Aero effect to your application. This is very easy to implement. It requires only one line of code. No other changes are required. This C# DLL file is provided to you by DesignSoftSpire. You can use this DLL file for your application which is designed with.NET Framework 2.0 and above. If your application is designed with.NET Framework 1.1, you should use the DLL file available in the DLL file page. Quick Download Link: Click the link below and download the AeroForms.exe file. Important Note: This DLL file is not supported for Microsoft SQL Server. Click the link below to view all the features of the AeroForms component. Important Note: You should read this page carefully before downloading. If you are unsure about this component, you should read the following pages first. Download this component to add the Aero effect to your application. To add the Aero effect, just copy the following one line of code. AeroForms Client Side Documentation: This C# DLL file provides the documentation required to use the AeroForms. You should also download the source code of the client side of the AeroForms DLL. You can find the documentation at the bottom of this page. I have used this component to add the Aero effect to my application. After doing this, I was amazed to find out that this is a very easy component to implement in the application which you design with the.NET Framework. I find this component really useful to add the feature of Aero effect to my applications. You should also try AeroDesigner, which provides the component to add the feature of Aero effect to your application. You should visit the site of AeroDesigner and try this amazing component. If you like AeroDesigner, you should take a look at the web site of DesignSoftSpire to view the features of AeroForms and many other components which are provided by this amazing site. Can you give me a working example? I'm trying to use your code (on an empty form) but it's not working. nate\_dw Oct 04, 2003, 08:50 AM You should read this page before downloading this DLL file. This DLL file is not supported for Microsoft SQL Server. To use this component, you need to read the documentation first. You should download the Component Documentation from the site of DesignSoftSpire. nate\_dw Oct 04, 2003, 10:05 AM Can you give me a working example? I'm trying to use your code (on an empty form) but it's not working. Thanks S nate\_

# **System Requirements:**

Windows XP, Vista, 7, 8, 10 Mac OS X 10.4, 10.5, 10.6, 10.7, 10.8, 10.9 or later Dedicated AMD video card (Radeon HD 5700 Series and later) Resolution: 1280x720, 720x576, 720x480 Renderer: OpenGL 2.0 or higher CPU: 2.2GHz or higher Memory: 2GB or higher FULL SCREEN SHOT WEBC

<https://prelifestyles.com/wp-content/uploads/2022/06/gioheid.pdf> <http://steamworksedmonton.com/portable-100dof-wallpaper-rotator-crack-torrent-for-pc-updated-2022/> <https://bryophyteportal.org/frullania/checklists/checklist.php?clid=9746> <https://inpennoritirobosim.wixsite.com/pranrose/post/transparent-window-manager-crack-free-win-mac> <https://www.plori-sifnos.gr/wp-content/uploads/2022/06/ivorard.pdf> <https://lit21tickets.com/wp-content/uploads/2022/06/UCEd.pdf> <http://epicphotosbyjohn.com/?p=1570> <https://sfinancialsolutions.com/cheat-database-editor-crack-serial-key-latest/> [https://influencerstech.com/upload/files/2022/06/3kbNjjDEXf51Z5fRyDtY\\_06\\_c8e99bf35bc333afb76fd03302a9c52c\\_file.pd](https://influencerstech.com/upload/files/2022/06/3kbNjjDEXf51Z5fRyDtY_06_c8e99bf35bc333afb76fd03302a9c52c_file.pdf) [f](https://influencerstech.com/upload/files/2022/06/3kbNjjDEXf51Z5fRyDtY_06_c8e99bf35bc333afb76fd03302a9c52c_file.pdf)

[https://l1.intimlobnja.ru/wp-content/uploads/2022/06/handyrec\\_professional.pdf](https://l1.intimlobnja.ru/wp-content/uploads/2022/06/handyrec_professional.pdf)